Today's school environment is becoming more and more dependent on the use of computer technology for dependent on the use of computer technology for Creating Web Pages (Part 1) - learn how to create web pages<br>
administration, learning and the delivery of learning structure of the using FrontPage for web sites and school I administration, learning and the delivery of learning<br>
programmes. The communication system within the school, for <br>
knowledge of Windows, using tables in MS Word and graph communication with other schools and suppliers of educational is a prerequisite for this workshop. material is now almost fully electronic with the delivery of newsletters, price lists, education updates and other **Course Date:** communication delivered via Intranets, Extranets and electronic **Duriation:** 2 communication tools. **The set of the set of the set of the set of the set of the set of the set of the set of the set of the set of the set of the set of the set of the set of the set of the set of the set of the set of th** 

Knowledge Network® offers numerous courses that have been designed especially for educators and for the teaching<br>environment. These courses assist educators in their schooling environment. These courses assist educators in their schooling 3 Dimensional Spreadsheets for marking sheets and class<br>environment, allowing them to utilize computers for enhanced assessments. A good working knowledge of M environment, allowing them to utilize computers for enhanced assessments. A good working knowledge of MS Excel and<br>creating graphs is required for this workshop.

## **Professional Development Workshops for <b>Example 2** Course Date: **Educators Duration:** 2 Hours

## **- Interactive Multimedia Presentations PD 1**

Interactive multimedia presentation with built-in navigation tools, interactive multimedia presentation with bulli-in havigation tools,<br>action buttons, links to web sites and other software. Object<br>linking and embedding Excel spreadsheets and graphs, resizing<br>images and windows metafiles. computer disciplines is a prerequisite for this workshop.

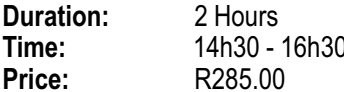

## **PD 2 - Tables Extravaganza**

**PD 2 - Tables Extravaganza**<br>
Tables extravaganza, all you want to know about tables to make<br>
your life easier, assigning styles, updating formulae in tables,<br>
create exam papers, inserting graphics, use special effects in editor. Using tables and experience across all computer **Course Date:**<br>disciplines is a prerequisite for this workshop.

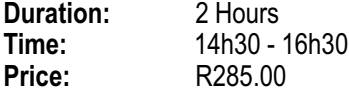

## **PD 3** - Internet (For Primary School Educators)

Browse the Internet to research articles on child development layers and merge modes, using special effects for photographs.<br>and child education, use search engines, download freeware. and adding vector graphics and text t and child education, use search engines, download freeware, marking schedules and report tables using Excel, create **Course Date:** newsletters and other fun activities using Publisher, quick and easy ways to make learning with children hassle free in the computer centre. A good knowledge of tables in Excel and experience across all computer disciplines is a prerequisite for this workshop.

## **Course Date:**

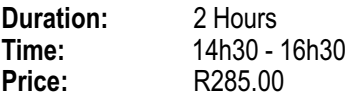

## **PD 4 - Creating Web Pages Using FrontPage**

knowledge of Windows, using tables in MS Word and graphics

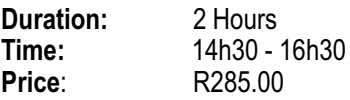

## **PD 5 - 3 Dimensional Spreadsheeting**

creating graphs is required for this workshop.

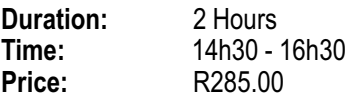

## **PD 6 - Creating a Web Site**

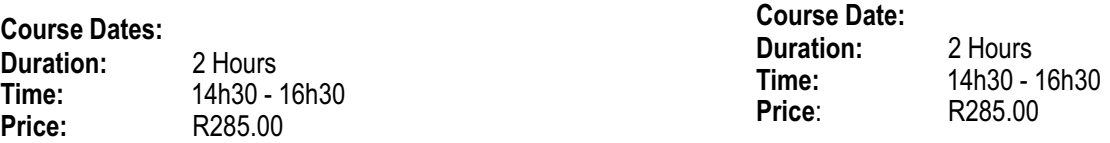

## **- Video, sound and graphics PD 7**

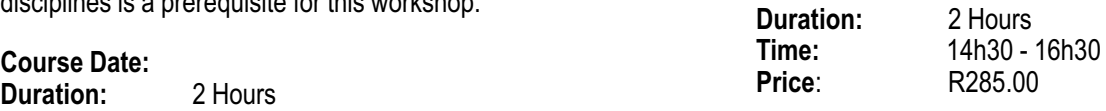

## **- Graphics Line:**<br>Price: R285.00 R285.00

Creating web site banners and web site icons using PaintShop Pro. Enhancing photographs, merging photographs using layers and merge modes, using special effects for photographs,

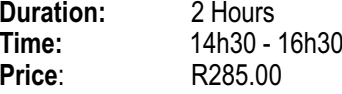

# **Knowledge Network®**

## **Computers for Educators - Beginner Level**

# **Course Outline**

- Understand the Windows environment<br>• Use Windows Accessories
- Use Windows Accessories
- Multitask between programmes
- Use the online manual
- Shutdown the computer

# **Spreadsheets Spreadsheeting**

- Create a simple spreadsheet
- Use built-in functions AutoSum and AutoFill
- Format date bold, center
- Format cells apply borders and shading **Presentations**<br>**Presentations**
- Calculate VAT
- Save and retrieve files
- Print and printer settings

## **Word Processing**

- Page set-up, format text
- Use language and spell check
- Insert and edit a table **Starting Date:**<br>• Save
- 
- ! Save **Ending Date:**

- Working with slides, draw AutoShapes
- ! Edit AutoShapes lines and fills **Support**
- Apply fills, gradient fills, texture fills, pattern fills
- Insert textboxes, insert clipart
- Group and ungroup clipart
- Save and print

- **Electronic Research**<br>
 Browse the Internet, use search engines<br> **Example 2** Account to the search
- 
- Integrity of sites

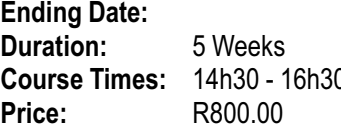

## **Computers for Educators - Intermediate Course Outline**

# **Internet and scanning**

- Scan and re-sample an image
- Browse the Internet
- Use the search engines
- Copy and paste text and graphics
- Save

## **E-mail**

• Send and receive e-mail

- Manage internal mail messages
- Send e-mail messages
- Set up contact cards
- ! Schedule and manage appointments **Windows Environment**

- Change settings text boundaries
- Insert headers and footers
- Wrapping, insert textboxes

- . Create mark-sheets
- Insert formulae, use absolute cell reference
- Calculate averages
- Use multi-sheets

- Working with slides
- Group and ungroup
- Create an organizational chart<br>• Insert a textbox
- 
- Use the different views
- Create a master slide, create a chart / graph

• Gave<br>• Print and Printer settings **Duration:** 6 Weeks **Course Times:** 14h30 - 16h30 **Presentations Price:** R960.00

Support is offered via e-mail. The support e-mail address is ksupport@knowledgenetwork.co.za. If you have to miss a session during the course, contact the Knowledge Network® Course Coordinator who will tell you what you have missed.

• Browse the Internet, use search engines<br>• Copy and paste text and graphics Complete the registration form and fax it to Knowledge Network® on +27 11 803 9117

**Starting Date:**<br> **Ending Date:**<br> **Ending Date:**<br> **Ending Date:**<br> **Ending Date:**<br> **Ending Date:**<br> **External Date:**<br> **External Date:**<br> **External Date:**<br> **External Date:**<br> **External Date:**<br> **External Date:**<br> **External Date:** 

# **Knowledge Network®**